## Autocad 2015 setup of the interface

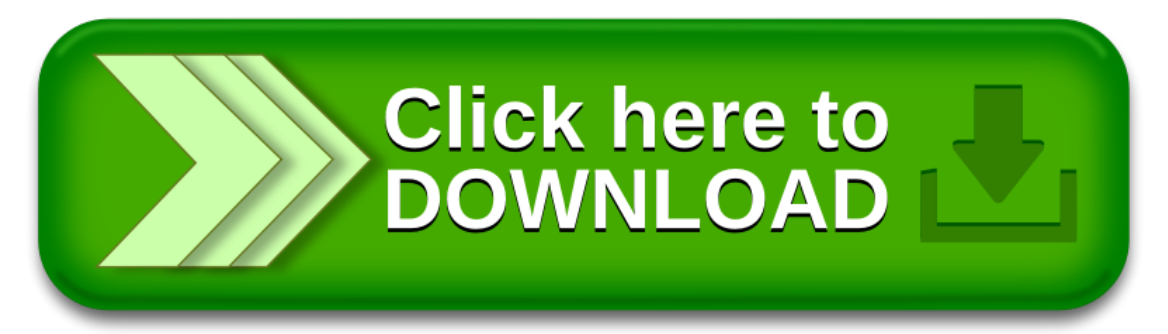